## <span id="page-0-0"></span>Introduction à XSLT L3Pro BDISE – XML

### Mathieu Sassolas

IUT de Sénart Fontainebleau Département Informatique

> Année 2016-2017 Cours 3

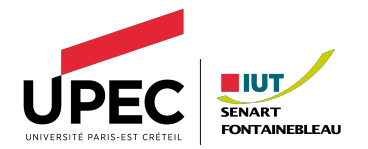

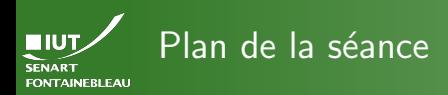

- 
- 
- 

[Faiblesse de CSS et besoin de vraies transformations](#page-2-0)

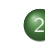

- Sélection et extraction de données avec XSLT • Définir des templates
	- Flot de contrôle et parcours de l'arbre

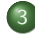

Finissons par le préambule : autour des <xsl:templates/>

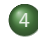

[Mise en application](#page-26-0)

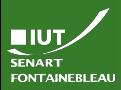

<span id="page-2-0"></span>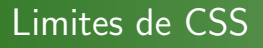

**Cadre** 

### [Introduction](#page-2-0)

On a une liste de Course, puis un liste de Professor et Lecturer mélangés :

(<!ELEMENT Department (Course+,Instructors))

(<!ELEMENT Instructors (Professor|Lecturer)+)

Quelques choses impossibles à faire en CSS :

- ▶ Mettre en gras la liste des Instructors seulement si elle contient au moins un Professor.
- $\triangleright$  Mettre la liste des enseignants avant la liste des cours.

### Remarque

CSS3 tente déjà d'offrir un peu plus de possibilités à ce niveau là : sélection du premier Lecturer dans la liste, du dernier élément de la liste...

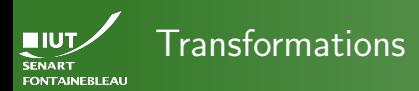

### [Introduction](#page-2-0)

### De XML vers XHTML :

- Mise en forme de contenu à la structure *ad hoc* (via une DTD privée) vers du contenu en XHTML, lisible par tous les navigateurs (DTD publique).
- Typiquement : le XML est le résultat d'une requête sur une base, il faut fournir une page présentant ce résultat.
- De XML vers XML :
	- Pour conformer le résultat d'une requête à une autre DTD.
	- Pour affiner le résultat d'une requête.

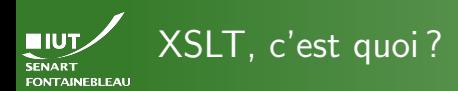

**XSIT** 

### Introduction

eXtensible Stylesheet Language Transformation Langage extensible de transformation de feuille de style

- ▶ XSL est un système pour créer des feuilles de style, mais celles-ci peuvent aussi bien produire du HTML que du PDE.
- ▶ XSLT n'est que la partie transformation structurelle de  $XSI$ .
- $\triangleright$  Manipulation de modèles (« templates ») : on remplace un élément par un autre selon ce modèle.
- On peut voir ca comme des transformations d'arbres.

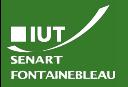

Aujourd'hui Sans ordre particulier

### [Introduction](#page-2-0)

- Réécriture simple d'arbres XML (sélection/extraction de données).
- $\blacktriangleright$  Création de templates.
- ▶ Le parcours de l'arbre par le processeur XSLT.

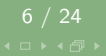

<span id="page-6-0"></span>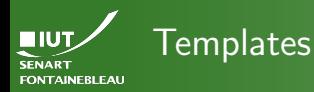

**[Templates](#page-6-0)** 

- Règles de réécriture de parties de l'arbre.
- On spécifie sur quel types de nœud cette règle s'applique :
	- Exemple match="Lecturer".
	- On peut spécifier le type de nœud par sa position relative dans l'arbre : match="Instructor/Lecturer".
	- On peut spécifier le type de nœud par sa position absolue dans l'arbre :

match="/Department/Instructor/Lecturer".

• On peut faire plus compliqué à l'aide de XPath.

### **Syntaxe**

```
<xsl:template match="type_de_noeud">
```
...  $\langle x s1 \t{template} \rangle$ 

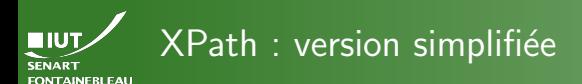

**[Templates](#page-6-0)** 

XPath sert à répérer les nœuds et attributs dans l'arbre.

- $\triangleright$  Crao/Rahan : nœuds Rahan fils de Crao (chemin relatif).
- $\blacktriangleright$  //neutre : tous les éléments neutre.
- /monarchie : élément monarchie, référencé par son chemin absolu.
- I @du\_sujet : attribut du\_sujet.
- I .: élément (ou attribut) courant.
- $\blacktriangleright$  .. : élément père.

Plus de détails sur XPath la séance prochaine.

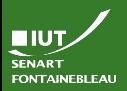

# Conflit dans les templates

### En cas de conflit

**[Templates](#page-6-0)** 

Si plusieurs règles s'appliquent, il y a un système de priorités.

Les principes généraux en sont :

- $\blacktriangleright$  Les règles du fichier principal l'emportent sur des fichiers importés.
- $\blacktriangleright$  Les règles les plus spécifiques l'emportent sur les règles générales :

match="Instructor/Lecturer" > match="Lecturer"

 $\blacktriangleright$  En cas d'égalité de priorité : la dernière règle écrite prévaut.

## Attention !

Ces situations sont à éviter autant que possible !

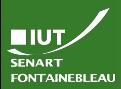

### Contenu des templates Partie I

Templates

Du texte (sorti tel quel).

Des éléments XML (ou XSL...)

### Syntaxe

```
<xsl:element name="nom_element">
     <xsl:attribute name="nom_attribut">
       valeur_attribut
     \langle xsl:attribute \rangleContenu
\langle xsl:element \rangle
```
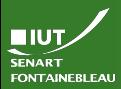

### Contenu des templates Partie I

Templates

 $\triangleright$  Du texte (sorti tel quel).

Des éléments XML (ou XSL...)

### Syntaxe

```
<xsl:element name="nom_element">
     <xsl:attribute name="nom_attribut">
       valeur_attribut
     \langle xsl:attribute \rangleContenu
\langle xsl:element \rangle
```
 $\rightsquigarrow$  Peut être mis en texte directement :

```
<nom_element nom_attribut="valeur_attribut">
    Contenu
</nom_element>
mais on ne pourrait pas générer du XSLT en XSLT
```
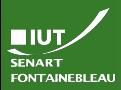

### Contenu des templates Partie I

```
Templates
```
 $\triangleright$  Du texte (sorti tel quel).

Des éléments XML (ou XSL...)

### **Syntaxe**

```
<xsl:element name="nom_element">
       <xsl:attribute name="nom_attribut">
         valeur_attribut
       </xsl:attribute>
       Contenu
  </xsl:element>
<xsl:element name="xsl:template">
<xsl:attribute name="match">Lecturer</xsl:attribute>
       \frac{1}{2}cmont\frac{1}{2}\sqrt{\text{normal}}mais on ne pourrait pas générer du XSLT en XSLT \mathfrak S...
</xsl:element>
```
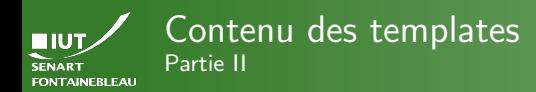

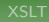

**[Templates](#page-6-0)** 

 $\blacktriangleright$  La valeur d'éléments ou d'attributs :

### **Syntaxe**

```
<xsl:value-of select="nom_element"/>
```

```
<xsl:value-of select="@nom_attribut"/>
```
NB : l'attribut ou l'élément peut être plus complexe. (Cf XPath.)

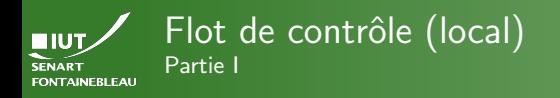

- -
- 
- 
- **[Templates](#page-6-0)**
- 
- 

**Syntaxe** <xsl:for-each select="element">...</xsl:for-each>  $\blacktriangleright$  Test : **Syntaxe** <xsl:if test="expression">...</xsl:if>

- Ce n'est pas vraiment une condition : pas de else
- Exemple d'expression : @attribut='maValeur', Cattribut > 'maValeur'.
- Remarquer l'utilisation de version échappées des chevrons  $> \leadsto$  >.

 $12 / 24$ 

### Boucles :

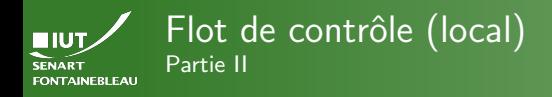

**[Templates](#page-6-0)** 

## $\blacktriangleright$  Conditions :

### Syntaxe

<xsl:choose>

```
<xsl:when test="expression1">...</xsl:when>
```

```
<xsl:when test="expression2">...</xsl:when>
```

```
<xsl:otherwise>...</xsl:otherwise>
```

```
</xsl:choose>
```
I Messages d'avertissement ou d'erreur

### Syntaxe

```
<xsl:message terminate="yes|no">
```
Message d'erreur

```
</xsl:message>
```
13 / 24

 $\hookrightarrow$  toujours utile dans un xsl: otherwise qui ne devrait jamais être utilisé.

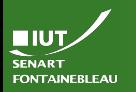

# <span id="page-15-0"></span>Se promener dans l'arbre XML de départ

[Parcours de l'arbre](#page-15-0)

 $\blacktriangleright$  Initialement : on se trouve à la racine.

 $\triangleright$  On peut demander l'application des templates sur ses fils :<xsl:apply-templates/>.

### Exemple

<div>Avant de traiter le contenu des sous arbres. <xsl:apply-templates/>

Les sous arbres ont été traités</div>.

 $\blacktriangleright$  Le traitement peut être sélectif :

## Exemple

<div>Je ne veux que les professeurs: <xsl:apply-templates select="Professor"/> Et maintenant les maîtres de conférence: <xsl:apply-templates select="Lecturer"/></div>

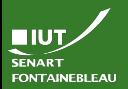

# Remarques sur xsl:apply-templates

- -
- 
- 
- [Parcours de l'arbre](#page-15-0)
- 
- $\triangleright$  <xsl:apply-templates/> change la position courante dans l'arbre au nœud désigné par le modèle : on passe successivement à tous les fils (ou les nœuds spécifiés par le select).
- $\triangleright$  Dans les feuilles XSLT, il y a toujours implicitement
	- <xsl:template match="/">
		- <xsl:apply-templates/>
	- </xsl:template>
- ▶ Le processeur XSLT commence par faire comme s'il lisait <xsl:apply-templates match="/"/>.
- I Un autre moyen de naviguer dans l'arbre : la boucle for-each.

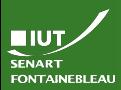

## Modes de templates

[Parcours de l'arbre](#page-15-0)

 $\triangleright$  On peut utiliser des modes pour spécifier de quelle manière traiter un élément.

### Exemple

...

```
<xsl:apply-templates select="elt"
```

```
mode="block_display"/>
```

```
<xsl:template match="//elt" mode="block_display">
   \langle \text{div} \rangle...\langle \text{div} \rangle
```

```
\langle xsl:template\rangle
```

```
<xsl:template match="//elt" mode="inline_display">
  <span>...</span>
</xsl:template>
```
 $\hookrightarrow$  Les templates sont (par défaut) appliqué aux éléments fils (ici seulement de type elt).

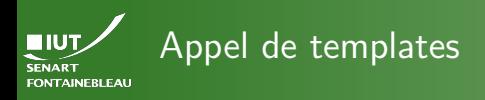

[Parcours de l'arbre](#page-15-0)

On peut appeler un template spécifique s'il est nommé :

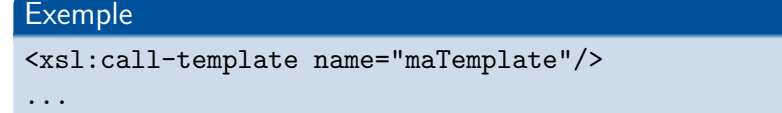

<xsl:template name="maTemplate">...</xsl:template>

 $\hookrightarrow$  L'appel ne s'applique que à l'élément courant : pas de changement de nœud !

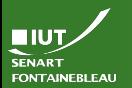

## Exemple de flot de contrôle Le XSLT

<xsl:template match="/document"> <xsl:for-each select="preambule"> <div>Un nouveau prologue:

...

[Parcours de l'arbre](#page-15-0)

 $\langle xsl:value-of, select="@longueur*/\rangle$  caractères. <xsl:call-template name="inline\_pre"/></div> </xsl:for-each> <xsl:apply-templates select="contenu"/> </xsl:template> <xsl:template match="//contenu"> <div><h3><xsl:value-of select="."/></h3></div> </xsl:template> <xsl:template name="inline\_pre"> <span><xsl:value-of select="."/></span>  $\langle xsl:template \rangle$ ...

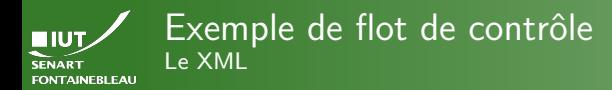

[Parcours de l'arbre](#page-15-0)

### Exemple de XML

<document>

<preambule longueur="42">Bla bla bla</preambule> <preambule longueur="24">Bli bli bli</preambule> <contenu>Bla bli blo</contenu> <contenu>Blu ble bly</contenu> <contenu>Bly blu bla</contenu> <contenu>Blo bli ble</contenu> </document>

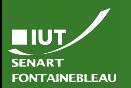

### Exemple de flot de contrôle Le résultat

[Parcours de l'arbre](#page-15-0)

### Le HTML obtenu

<div>Un nouveau prologue: 42 caract & egrave; res. <span>Bla bla bla</span></div> <div>Un nouveau prologue: 24 caractè res. <span>Bli bli bli</span></div> <div><h3>Bla bli blo</h3></div> <div><h3>Blu ble bly</h3></div> <div><h3>Bly blu bla</h3></div> <div><h3>Blo bli ble</h3></div>

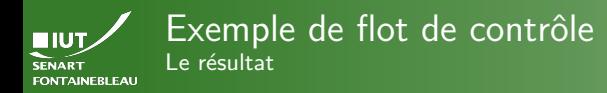

[Parcours de l'arbre](#page-15-0)

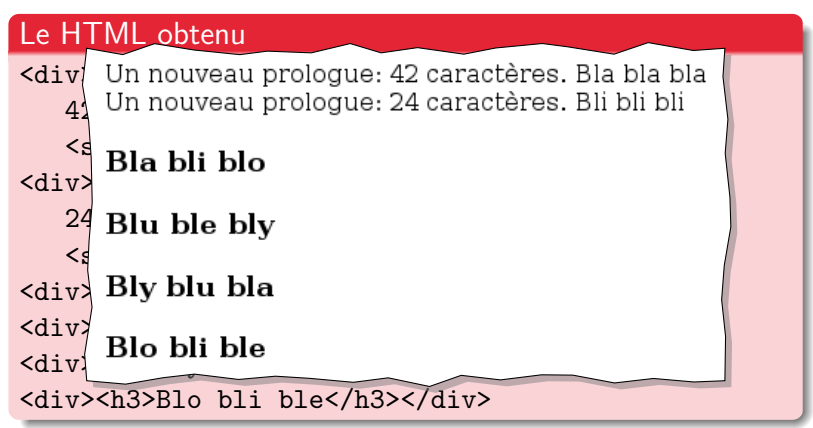

<span id="page-23-0"></span>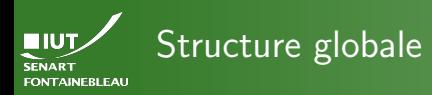

Le préambule

### xsl:stylesheet

```
<?xml version="1.0" encoding="utf-8" ?>
```

```
<xsl:stylesheet version="1.0"
  xmlns:xsl="http://www.w3.org/1999/XSL/Transform">
<!-- Le contenu de la feuille: typiquement
      des <xsl-templates/>
                                                 -->
</xsl:stylesheet>
```
Un préambule concernant le type de XML et l'encodage

- Racine xsl: stylesheet.
- De manière totalement équivalente xs1: transform.

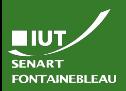

# Mode de sortie : xsl:output

Le préambule

## $\hookrightarrow$  Définit le type du document produit.

## Exemple <xsl:output method="html" version="html 4.01"

encoding="utf-8" doctype-public="-//W3C//DTD HTML 4.01//EN"

doctype-system=

"http://www.w3.org/TR/html4/strict.dtd"/>

 $\rightsquigarrow$  Ajoutera des tags meta dans l'entête, veillera à ce que les balises soient refermées à la mode HTML.

### Syntaxe (directement sous la racine)

<xsl:output method="html|xml|text" version="..." encoding="utf-8" doctype-public="identifiant\_DTD" doctype-system="URL\_d\_une\_DTD" />

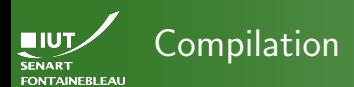

Le préambule

### Utilisation de xsltproc :

### **Commande**

xsltproc -o fichier\_de\_sortie \\ feuille\_de\_style\_XSLT.xsl document\_initial.xml

### Exemple

xsltproc -o trains.html trains.xsl trains.xml

<span id="page-26-0"></span>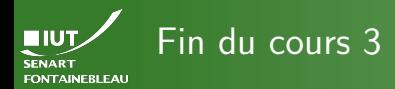

 $TD/TP$ 

# $\rightarrow$  C'est l'heure du TD/TP  $\leftarrow$